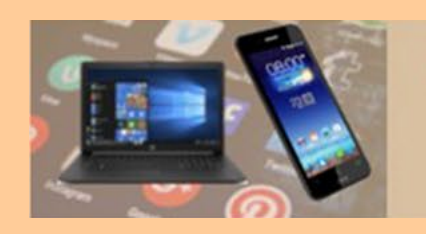

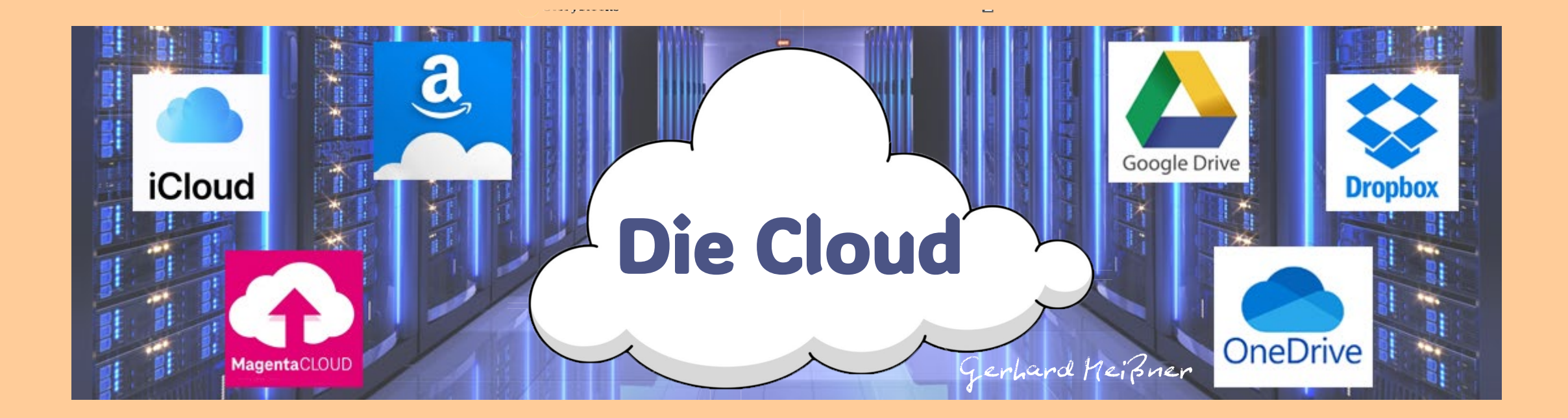

## und was sie schon immer darüber wissen wollten

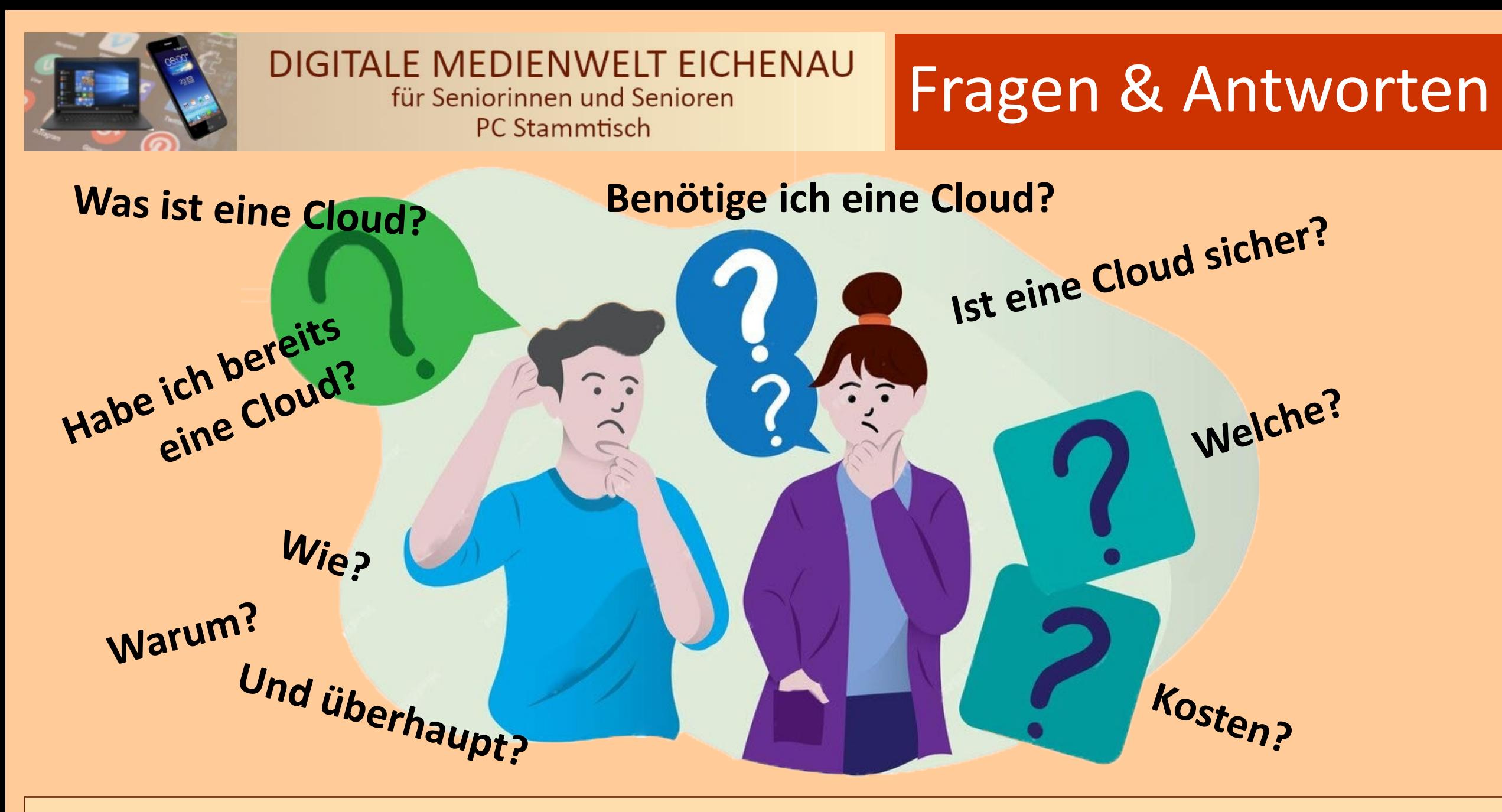

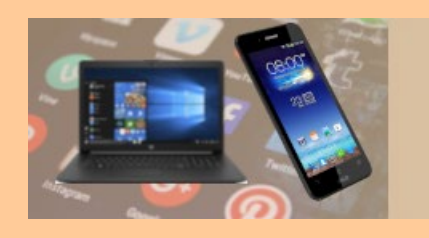

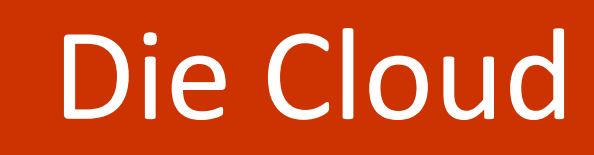

### **Begriffe und Verwendung**

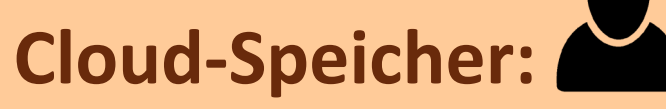

Speicherplatz für Dateien, Dokumente, Fotos, Videos, ….

- Bei einem Dienstleister\*
- Mit Standard-Online Anwendungen für
	- Office / Büro
	- Medien (Fotos, Videos, ..)
	- E-Mail

\*<br>\* oder mit SW "ownCloud" auf eigenem Gerät

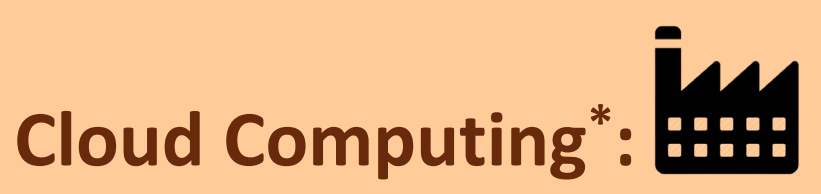

Enthält als eine wesentliche Komponente den Cloud-Speicher zuzüglich:

- Rechnerleistung und individuelle Programme zur Verarbeitung der Daten in der Cloud
- Ggf. Personal zur Bedienung und / oder Netzwerk Infrastruktur

\* *wird hier nicht weiter behandelt*

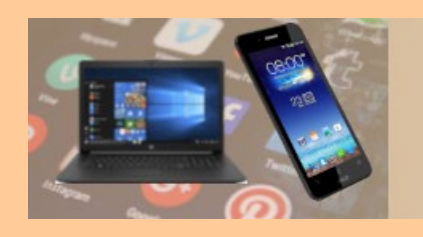

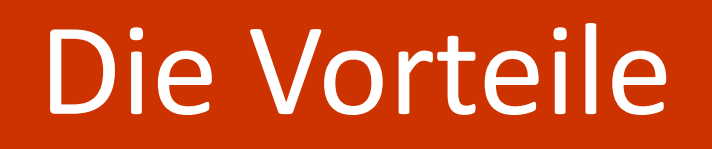

### **Vorteile bei der Verwendung von Cloud-Speicher:**

- Datenzugriff von überall *(Internet Verbindung erforderlich!)*
- Synchronisierung mit lokalem Speicher *(ermöglicht offline Zugriff)*
- Automatische Sicherung der Daten in der Cloud abhängig vom Cloud Dienstleister und/oder Abo
	- Restore, Papierkorb und Versionierung
- Dateifreigabe für und Zusammenarbeit mit anderen Personen
- Cloud-Speicher kostenlos *(je Anbieter in unterschiedlicher Größe)*
- Skalierbarkeit *(Speicherplatz kann gegen Bezahlung dem tatsächlichen Bedarf angepasst werden)*

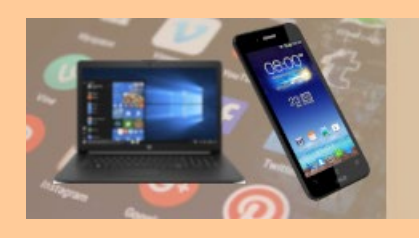

# Cloud-Speicher

### **Jeder hat bereits seinen Cloud-Speicher** *(Unabhängig von der Nutzung)* **E-Mail:**

- Für jede E-Mail-Adresse besteht bei dem E-Mail-Provider ein Postfach *(= Cloud-Speicher mit dedizierter Nutzung)*
- In der Regel erhält man beim E-Mail-Provider auch zusätzlich ein kostenloses Kontingent an individuell nutzbarem Cloud-Speicher

### **Appel (iCloud) und Google (Google Drive) für Smartphone Nutzer**

• Smartphone- / Tablett-Besitzer bekommen in der Regel bei der<br>Registrierung bei Apple oder Google automatisch ein kostenloses Kontingent an Cloud-Speicher

### **Microsoft**

• Bei der Erstellung eines Microsoft-Kontos erhält man ein kostenloses Kontingent an Cloud-Speicher (OneDrive)

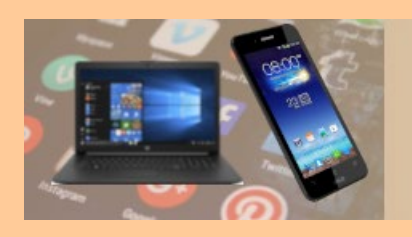

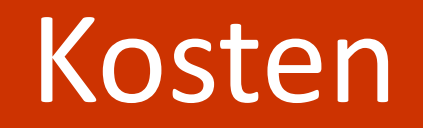

### **Kostenloser Cloud-Speicher** *(Konto muss angelegt sein)*

*Bei Bedarf kann zusätzlicher Speicherplatz dazu gekauft werden.*

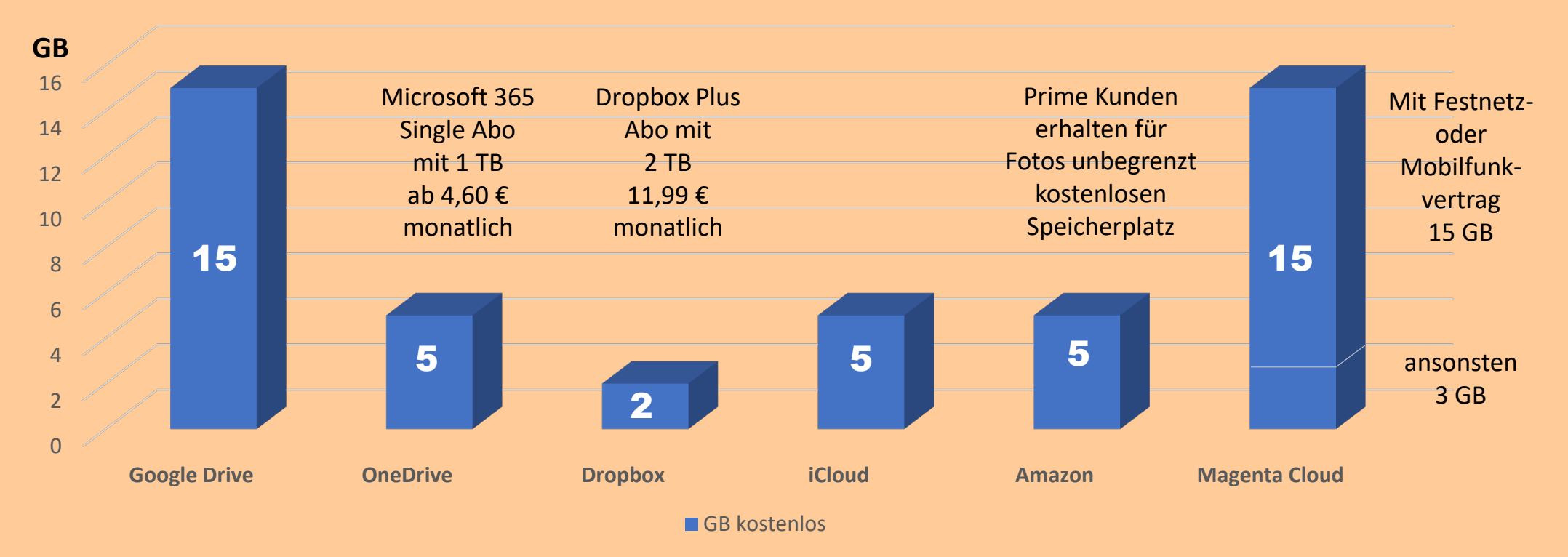

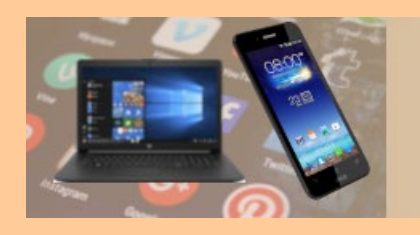

# Cloud-Speicher

### **Kalkulationsbeispiel für benötigen Speicherplatz**

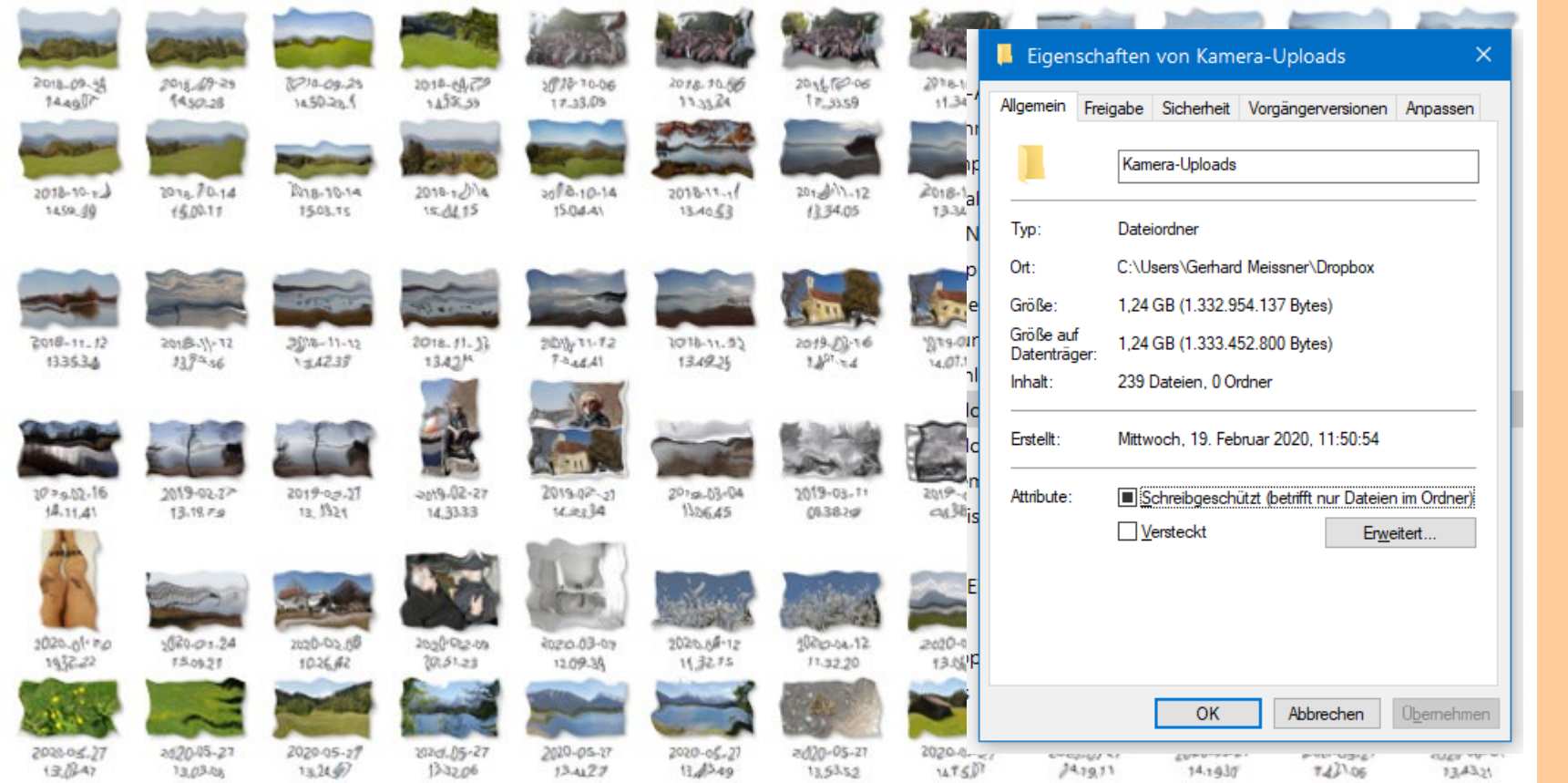

239 Fotos von meinem Smartphone inkl. einiger Videos belegen 1,24 GB

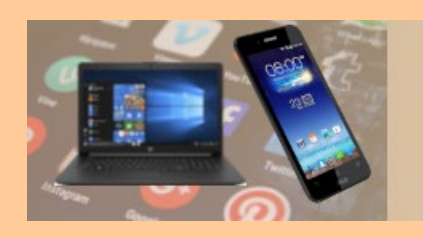

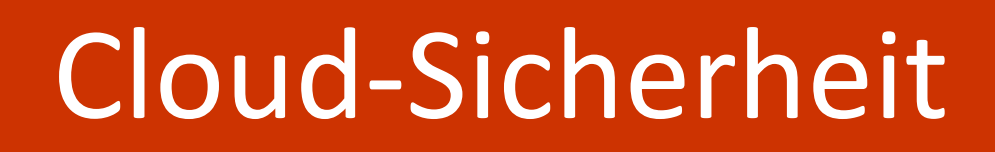

- Im Allgemeinen können Cloud- Speicherdienste als sicher betrachtet werden
- In der Regel sind die Daten besser gegen unberechtigten Zugriff geschützt, als der PC zu Hause
- Unsichere Cloud-Speicherdienste verlören ihre Geschäftsgrundlage
- Die wohl größte Schwachstelle sind die persönlichen Zugangsdaten für den Cloud-Speicherdienst *(Benutzername, Passwort)*

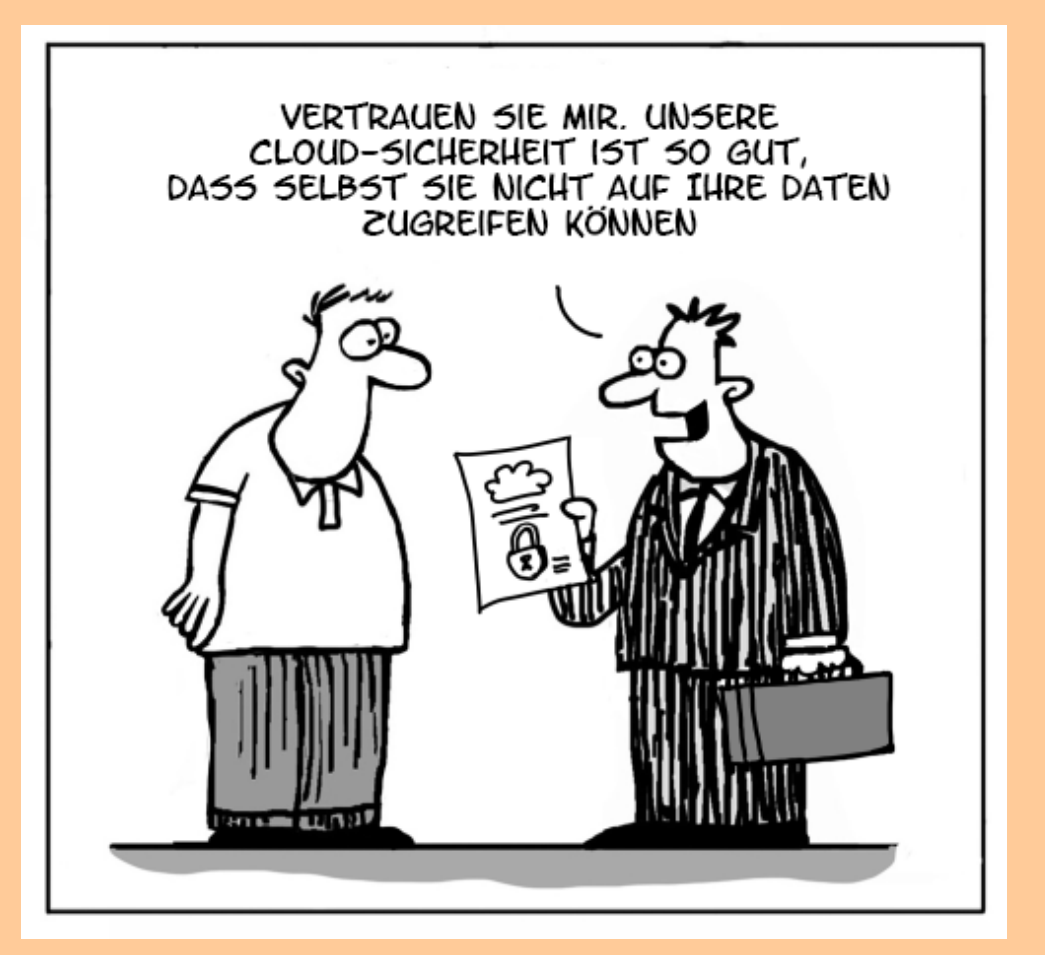

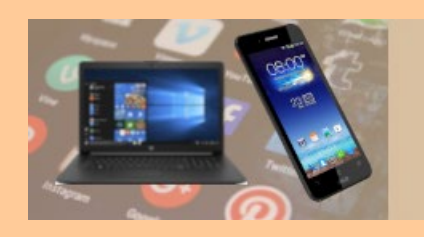

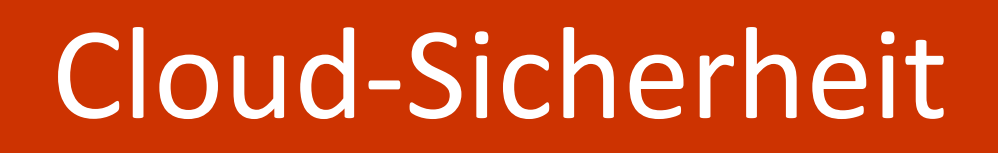

Es ist jedoch wichtig zu beachten, dass keine Technologie oder Dienstleistung vollständig sicher ist und es immer ein gewisses Risiko von Sicherheitsverletzungen gibt, sei es durch menschliches Versagen, technische Schwachstellen oder andere Faktoren.

Es ist daher ratsam, zusätzliche Sicherheitsvorkehrungen zu treffen, wie

- Regelmäßige Überprüfung der Kontoeinstellungen
- Verwendung von starken Passwörtern
- Zwei-Faktor-Authentisierung
- Regelmäßige Aktualisierung von Software und Betriebssystem
- Hoch sensible Daten vor dem Hochladen in die Cloud verschlüsseln

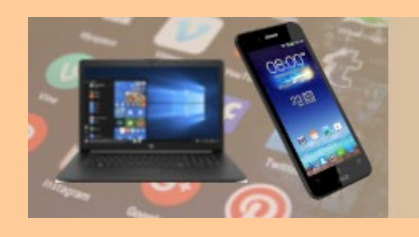

# Cloud-Zugriff

### **Zugriff auf die Daten in der Cloud** *(Internetverbindung erforderlich)*

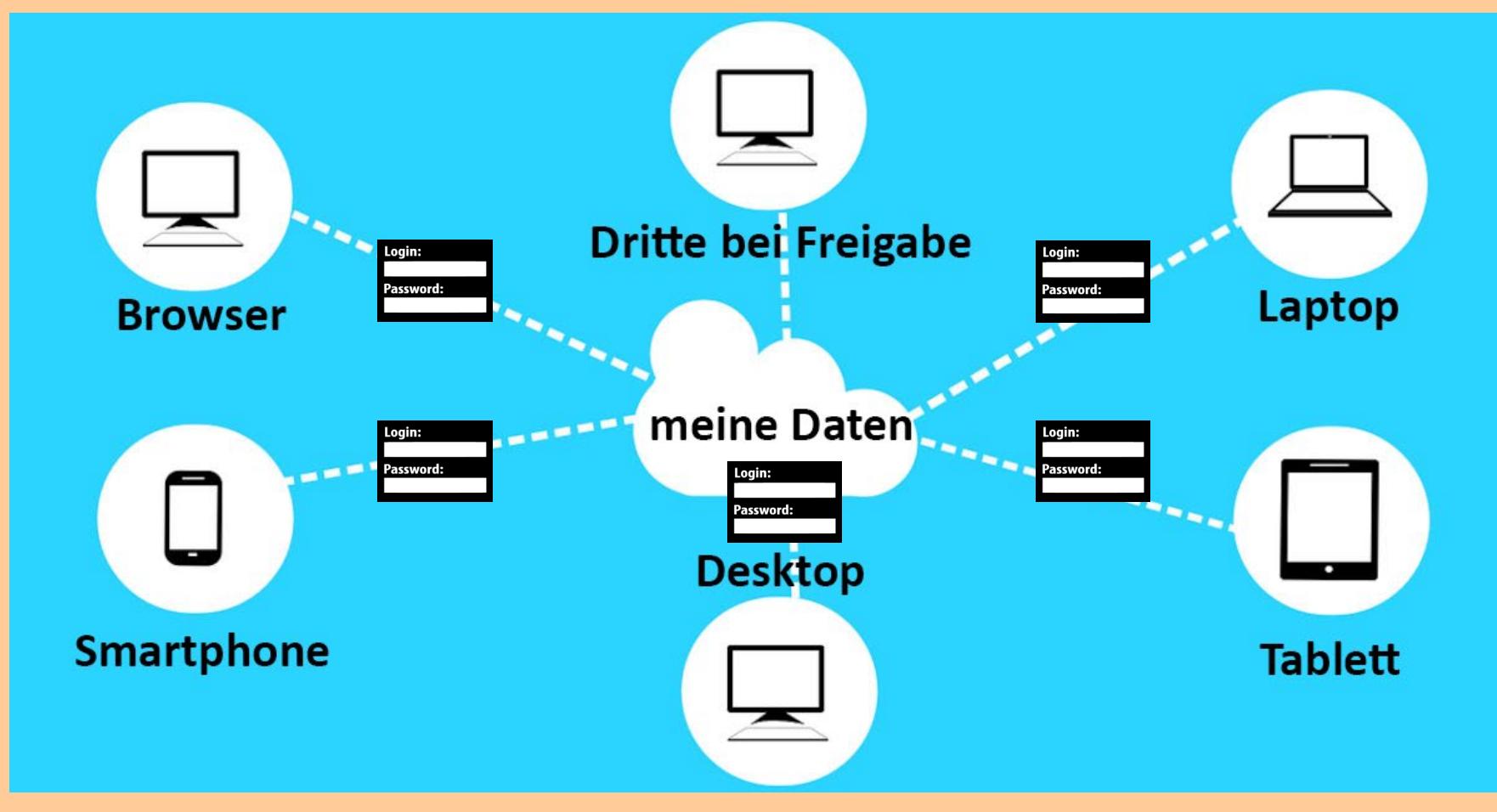

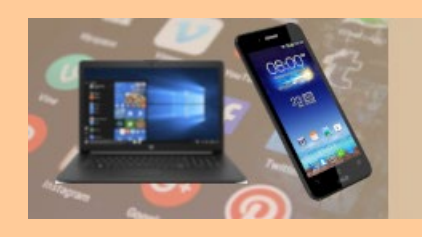

# Synchronisation

### **Voraussetzungen**

- Am PC und/oder Smartphone müssen die jeweiligen Programme bzw. Apps für die betreffende Cloud installiert, gestartet und angemeldet sein
- Eine Synchronisation kann nur bei bestehender Internetverbindung erfolgen
- Lokaler Speicherplatz für die zu synchronisierenden Daten vorhanden
- Offline-Zugriff auf die synchronisierten, lokal gespeicherten Daten auch ohne Internetverbindung möglich

 Synchronisierung über eine Mobilfunkverbindung (nicht WLAN) nur bei Vertrag mit ausreichendem Datenvolumen zu empfehlen

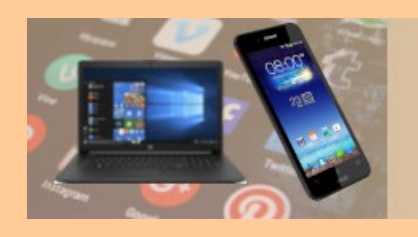

# Synchronisation

**Unterschiedliche Synchronisation** *(Internetverbindung erforderlich)*

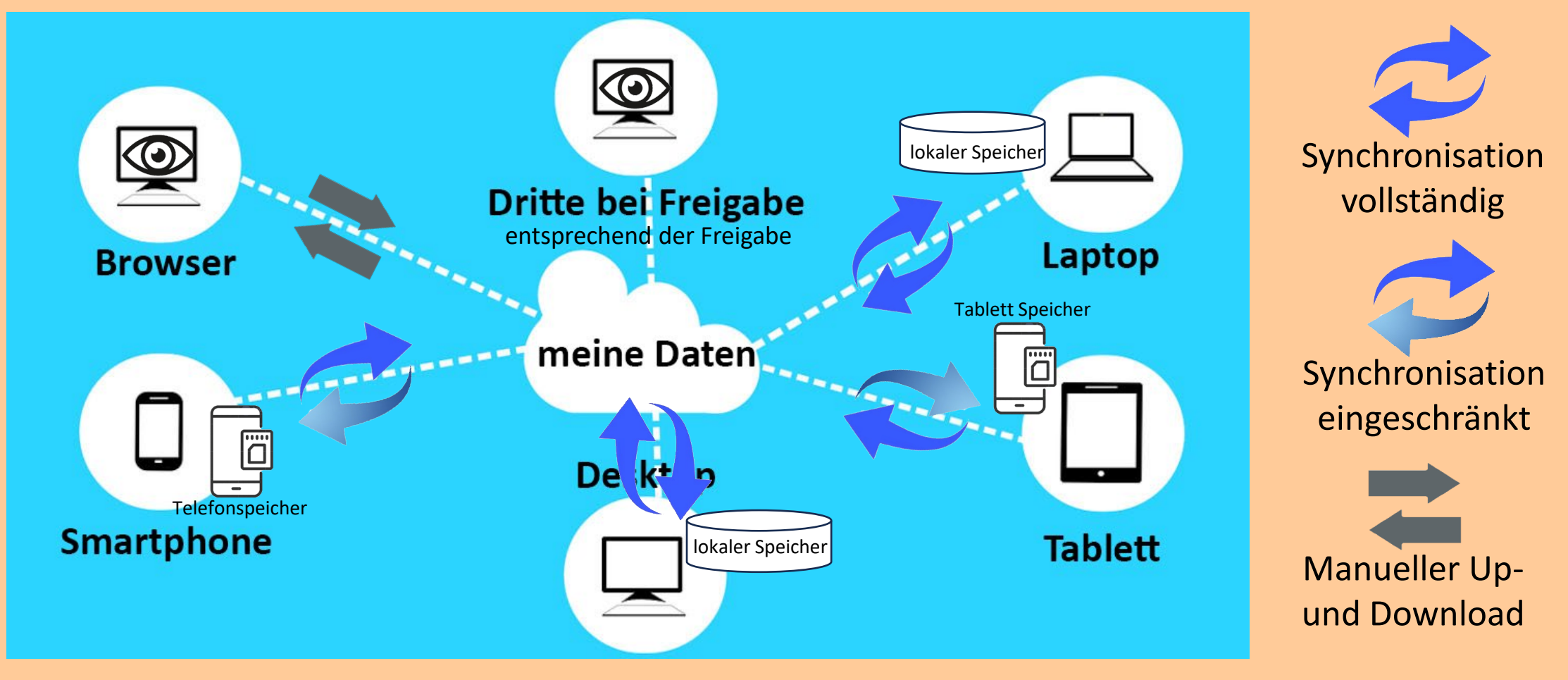

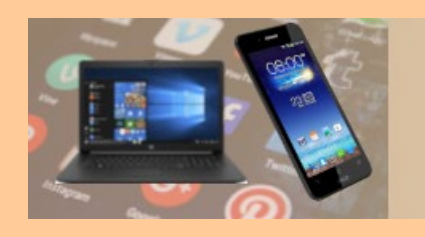

# Synchronisation

## **mit PC, Laptop oder Server**

- In der Regel steht auf den eingebauten Festplatten ausreichend Speicher für eine vollständige Synchronisation zur Verfügung
- Die Synchronisation läuft bei bestehender Internetverbindung automatisch
- Eine automatische Synchronisation der Daten in der Cloud mit einer externen Festplatte ist nicht sonderlich sinnvoll
- Bei Bedarf können Daten / Verzeichnisse in der Cloud von der Synchronisierung ausgeschlossen werden *(belegen dadurch auch keinen Platz auf den lokalen Laufwerken)*

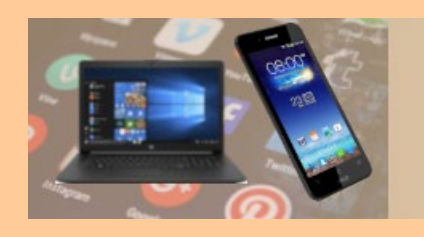

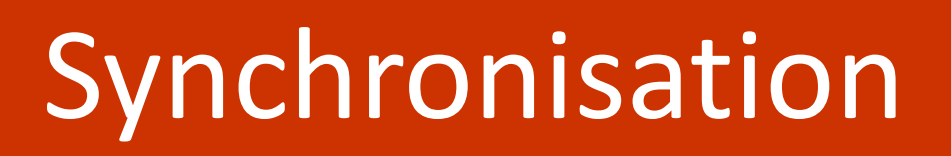

### **mit Smartphone und Tablett**

- In der Regel steht auf den Geräten nicht ausreichend Speicher für eine Synchronisation der gesamten Cloud zur Verfügung
- Bei einem Zugriff auf die lokal gespeicherten Cloud-Daten und bei bestehender Internetverbindung wird die Aktualität der Daten geprüft und sofern die Daten in der Cloud aktueller sind, werden dieser lokal aktualisiert
- Lokal geänderte Daten werden bei bestehender Internetverbindung sofort in die Cloud hochgeladen
- Einzelne Dateien / Verzeichnisse können zur Offline-Bearbeitung gekennzeichnet werden und werden dadurch lokal aktuell gehalten

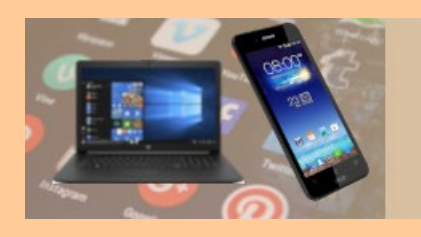

# Datensicherung in den<br>Cloud-Speicher

Viele Backup-Programme können anstatt auf eine lokale / externe Festplatte auch in die Cloud sichern *(ggf. kostenpflichtiger Version)*

- Voraussetzungen
	- Schnelle Internetverbindung für den Upload
	- Ausreichender Speicherplatz in der Cloud
	- Speicherplatz für die Sicherung von der automatischen Synchronisation ausschließen
- Vorteile
	- Daten liegen sicher ausgelagert in der Cloud
	- Zugriff auf die Daten von "überall" (nur bedingt Zugriff auf verschlüsselt abgelegte *Daten)*
- Nachteile beim Restore kompletter Sicherungen / Laufwerke
	- Internetverbindung erforderlich
	- Lange Laufzeiten gegenüber Restore von extern angeschlossenen Festplatten

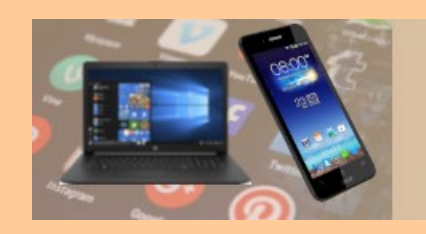

# Meine Cloud-Speicher und -Anwendungen

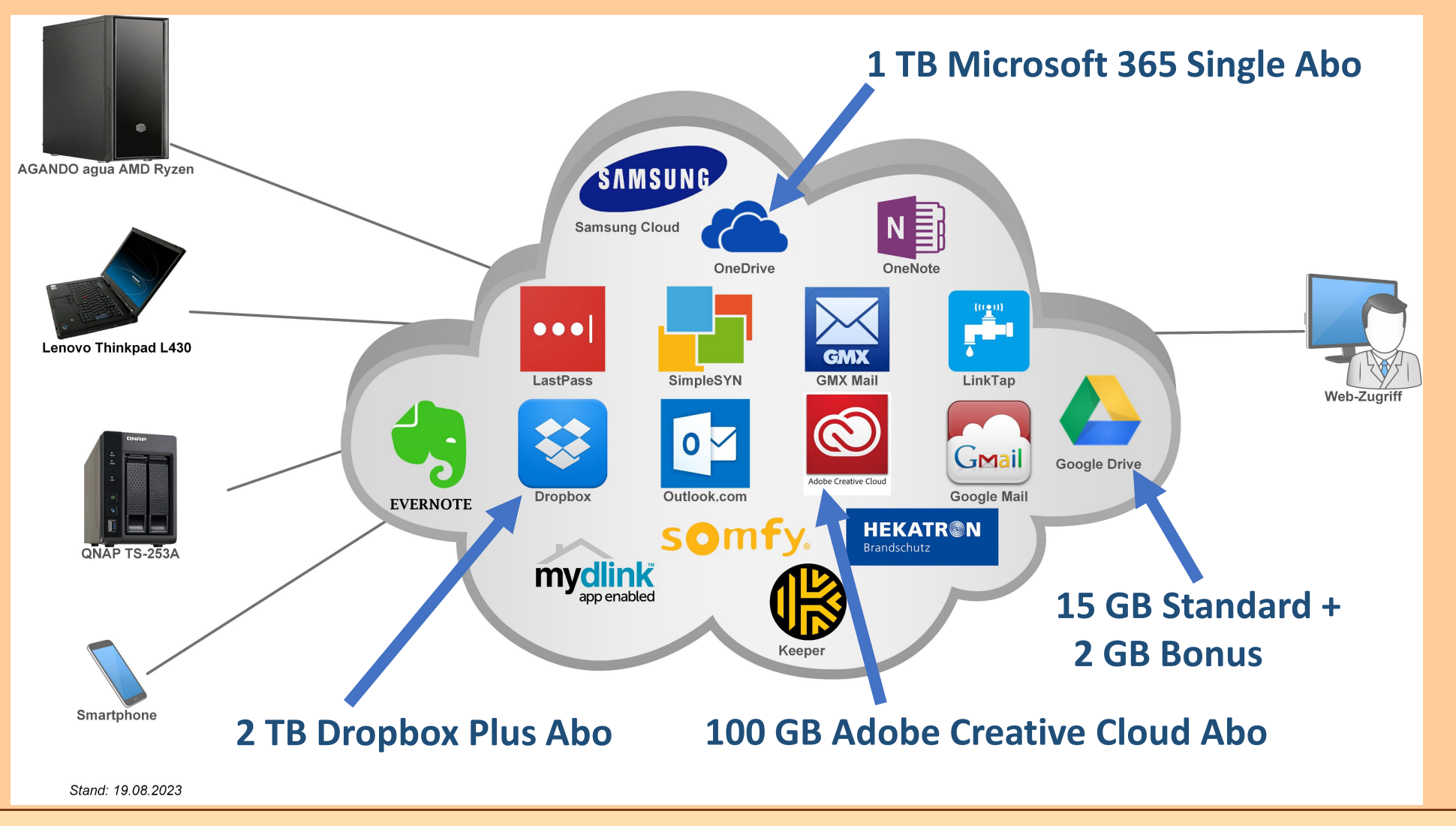

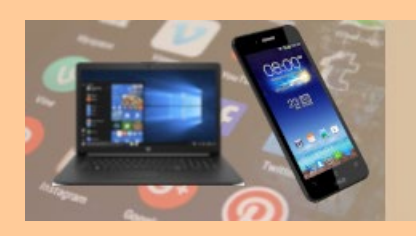

## Mein bevorzugter Cloud-Speicher

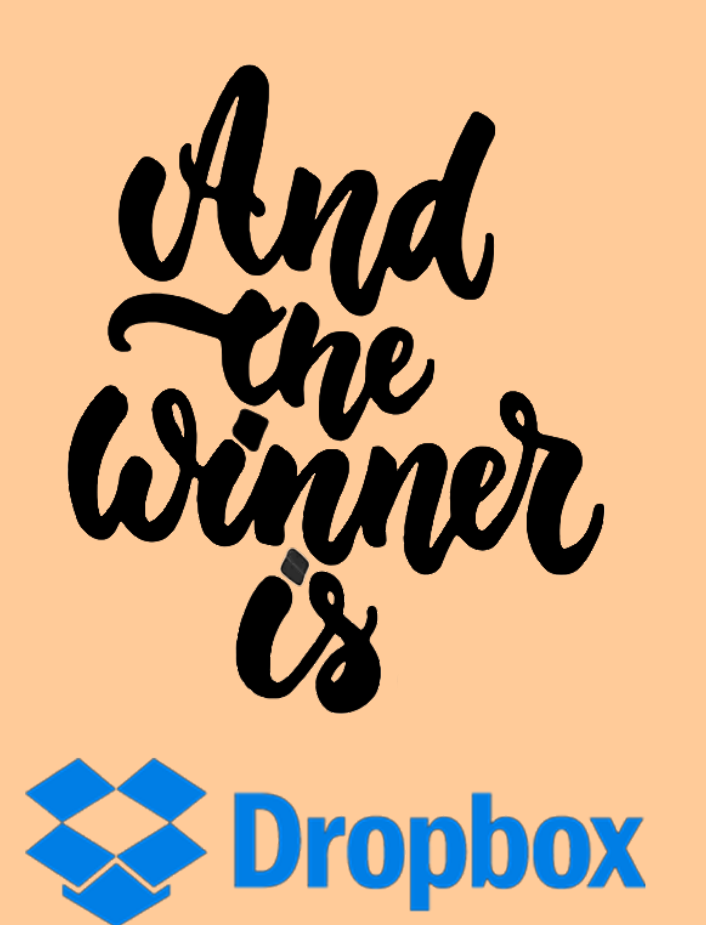

**Pros***(einige Beispiele aus meiner Sicht):*

- Schnelle Synchronisierung
	- Es werden nur die geänderten Sektoren und nicht die komplette Datei synchronisiert
	- Synchronisierung der im LAN befindlichen Geräte per LAN und nicht per Up- und Download
- "Offline-Status" auf dem Smartphone
	- nicht nur für einzelne Dateien, sondern auch für komplette Verzeichnisse

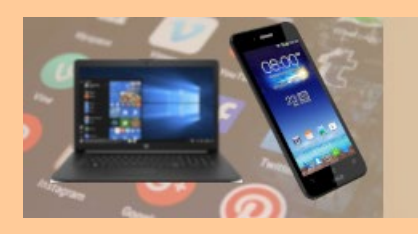

# Meine Sicherungen

Synchronisation der Daten des Desktop mit dem Dropbox-Cloudspeicher

Die Synchronisation wird automatisch gem. der jeweiligen Konfiguration ausgeführt

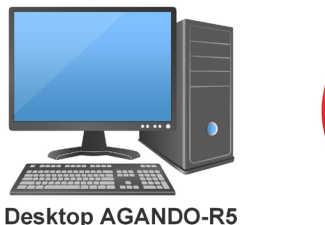

Das Programm GoodSync synchronisiert die relevanten Daten auf dem Desktop (oneway) mit der Dropbox.

Die Zielverzeichnisse der Synchronisation sind aus der Standard-Synchronisation mit dem lokalen Dropbox-Ordner ausgeschlossen.

#### Synchronisation der Daten des Servers mit dem OneDrive-Cloudspeicher

Die Synchronisation wird automatisch gem. der jeweiligen Konfiguration ausgeführt

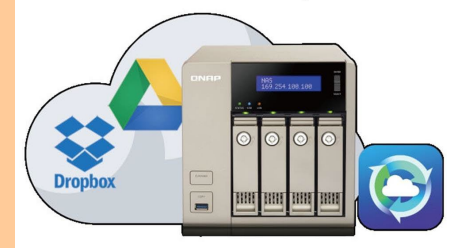

Server: QNAP TS-253A-4G App: HBS 3 Hybrid Backup Sync Das Programm HBS 3 Hybrid Backup Sync synchronisiert die Daten auf dem NAS-Server (oneway) mit OneDrive.

Die Zielverzeichnisse der Synchronisation sind aus der Standard-Synchronisation mit dem auf Desktop und Laptop lokalen OneDrive-Verzeichnis ausgeschlossen und belegen dadurch dort keinen Speicherplatz.

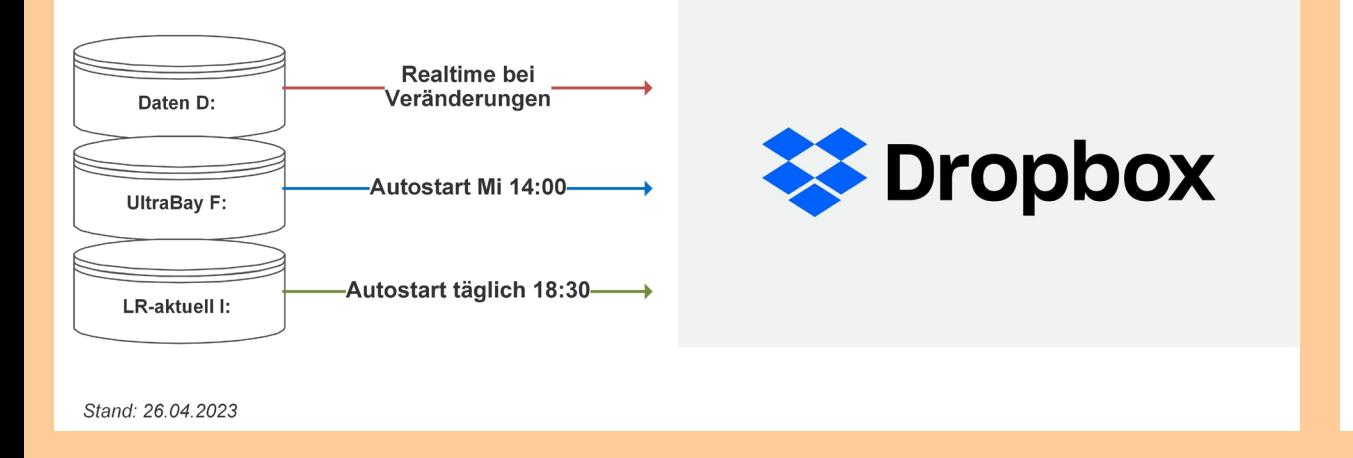

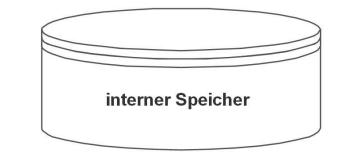

**Folgende Verzeichnisse:** 

- homes + Multimedia + Public
- Meine Daten (NAS)
- Meine Fotos (NAS)
- Meine Musik (NAS) - Meine Videos (NAS)
- Meine Safes (NAS) teilweise
- Web

Externe Laufwerke werden nicht gesichert!

Stand: 23.09.2022

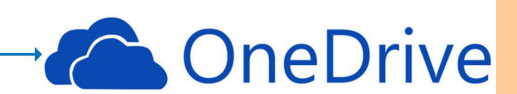

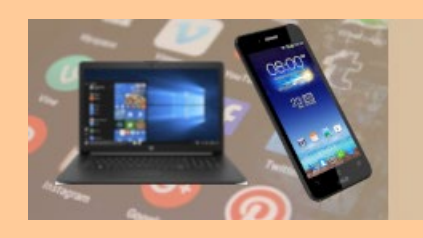

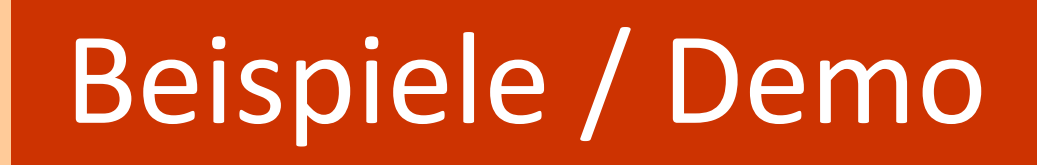

- [Fotos vom Smartphone automatisch auf den PC / Laptop übertragen](https://www.dropbox.com/scl/fi/f0mral51p56uwfozqfoxr/Foto-Sync-und-Upload.jpg?rlkey=vs7kz9xulz77b20v9t130frmc&dl=0)  und in der Cloud archivieren *(Dropbox)*
- Gemeinsames Cloud-Verzeichnis für alle PC-Stammtisch-Betreuer *(OneDrive)*
- Google Kalender für die Synchronisation zwischen PC *(Outlook)* und Smartphone für 2 Anwender mit Anlagen *(Google Drive)*
- Dateien zwischen Smartphone und PC austauschen *(Dropbox)*
- [Verschlüsselung und Austausch vertraulicher Daten z](https://www.dropbox.com/scl/fi/je8hcbsob3cyqdne0dngj/Boxcryptor-Ueberblick.jpg?rlkey=7b6gvcfkg8wi2a0bmj91lco4f&dl=0)wischen PC und Smartphone mit Sicherstellung des Offline Zugriffs auf dem Smartphone *(Dropbox + Boxcryptor)*

*(Die Links werden am 30.04.2024 automatisch deaktiviert)*

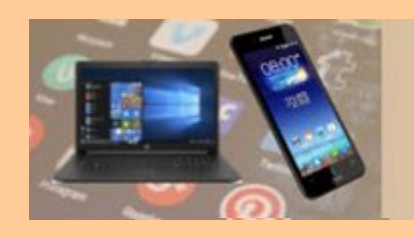

Vielen Dank Varin<br>für<br>Aufmerksamkeit U